## **Honors Computer Programming Curriculum Maps**

**[Unit 1: History of Programming](#page-2-0) [Unit 2: An Introduction to the Visual Basic Environment](#page-5-0)  [Unit 3: TOE Charts, GUI Standards, and Coding](#page-9-0)  [Unit 4: Using Variables and Constants](#page-13-0) [Unit 5: Selection Structures](#page-17-0) [Unit 6: Repetition Structures](#page-22-0) [Unit 7: Sub and Function Procedures](#page-26-0) [Unit 8: Manipulating Strings](#page-30-0)**

<span id="page-2-0"></span>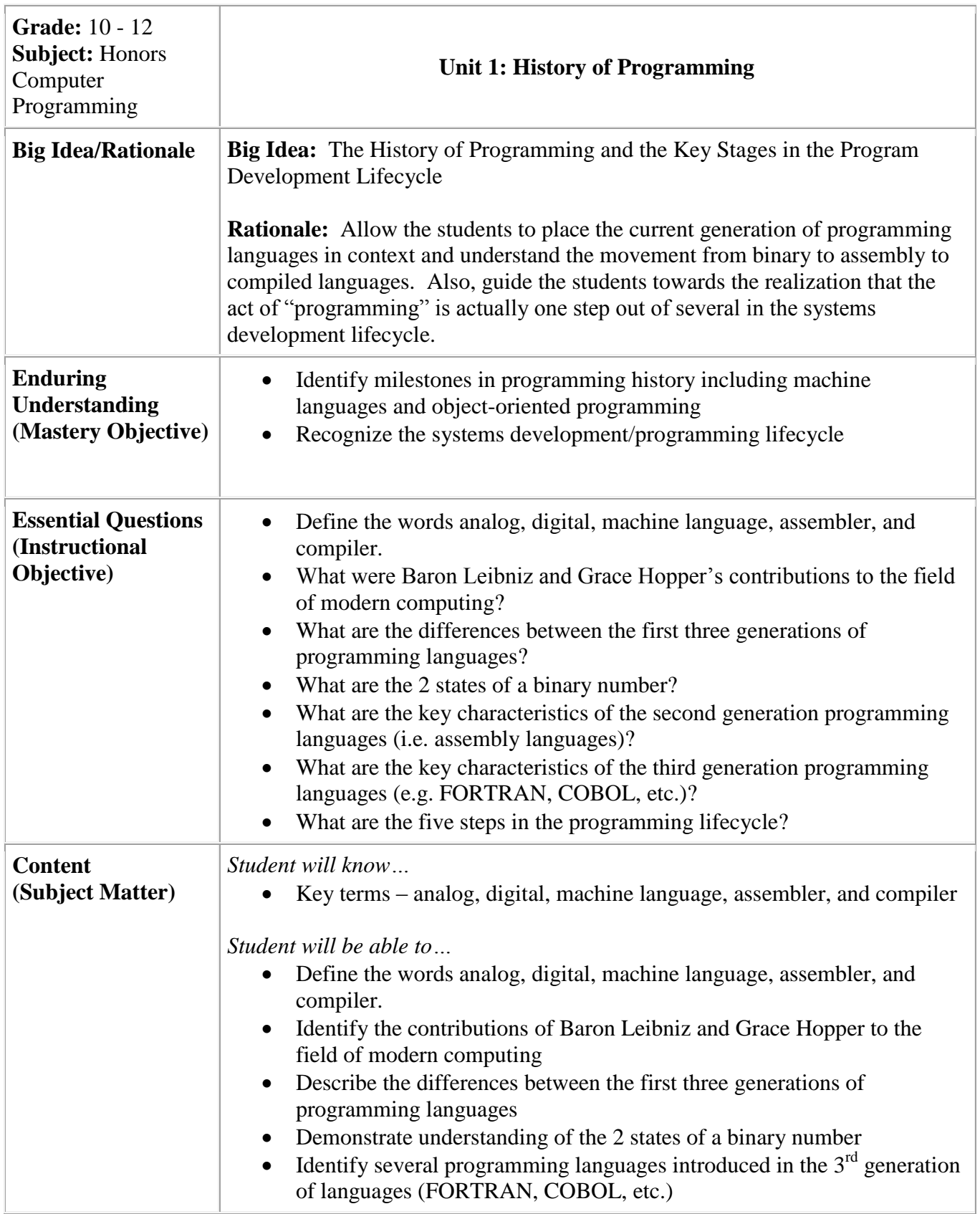

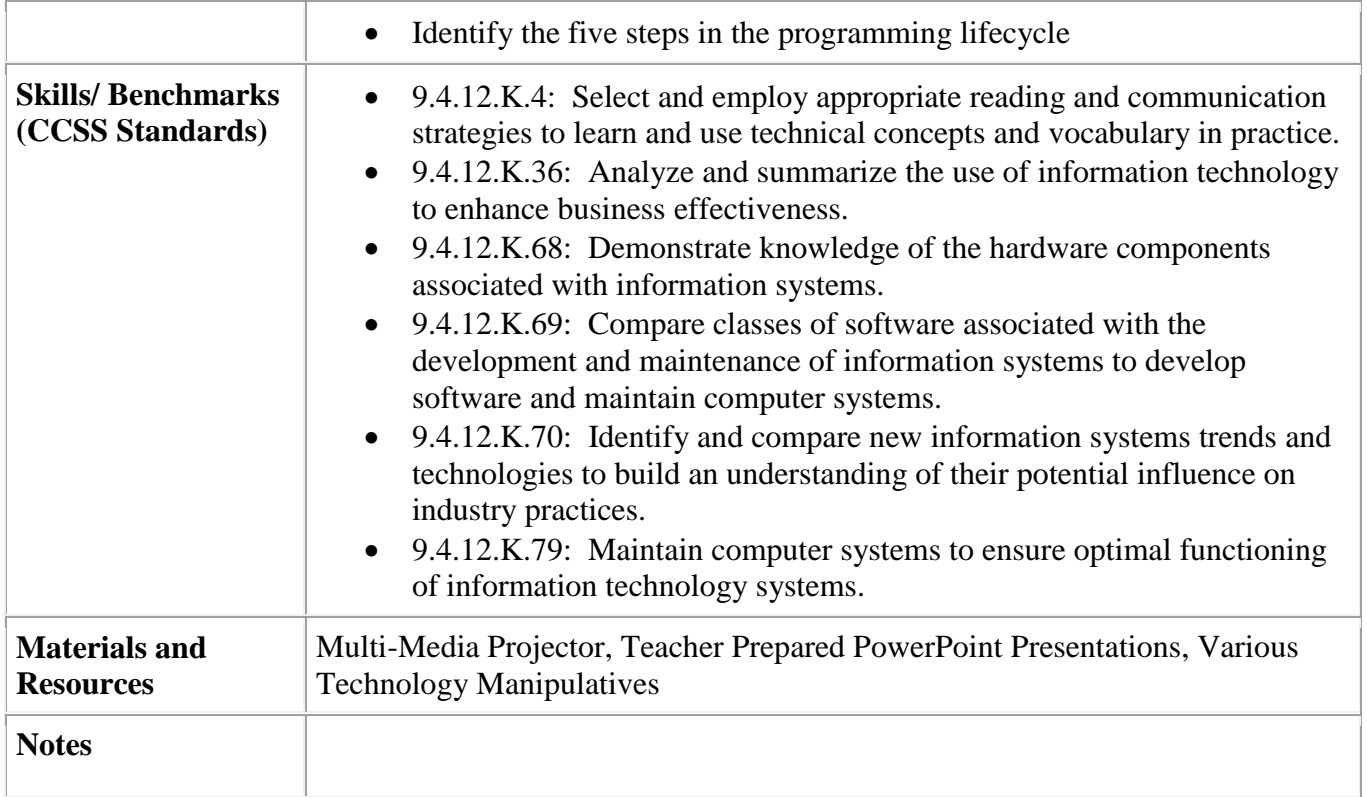

<span id="page-5-0"></span>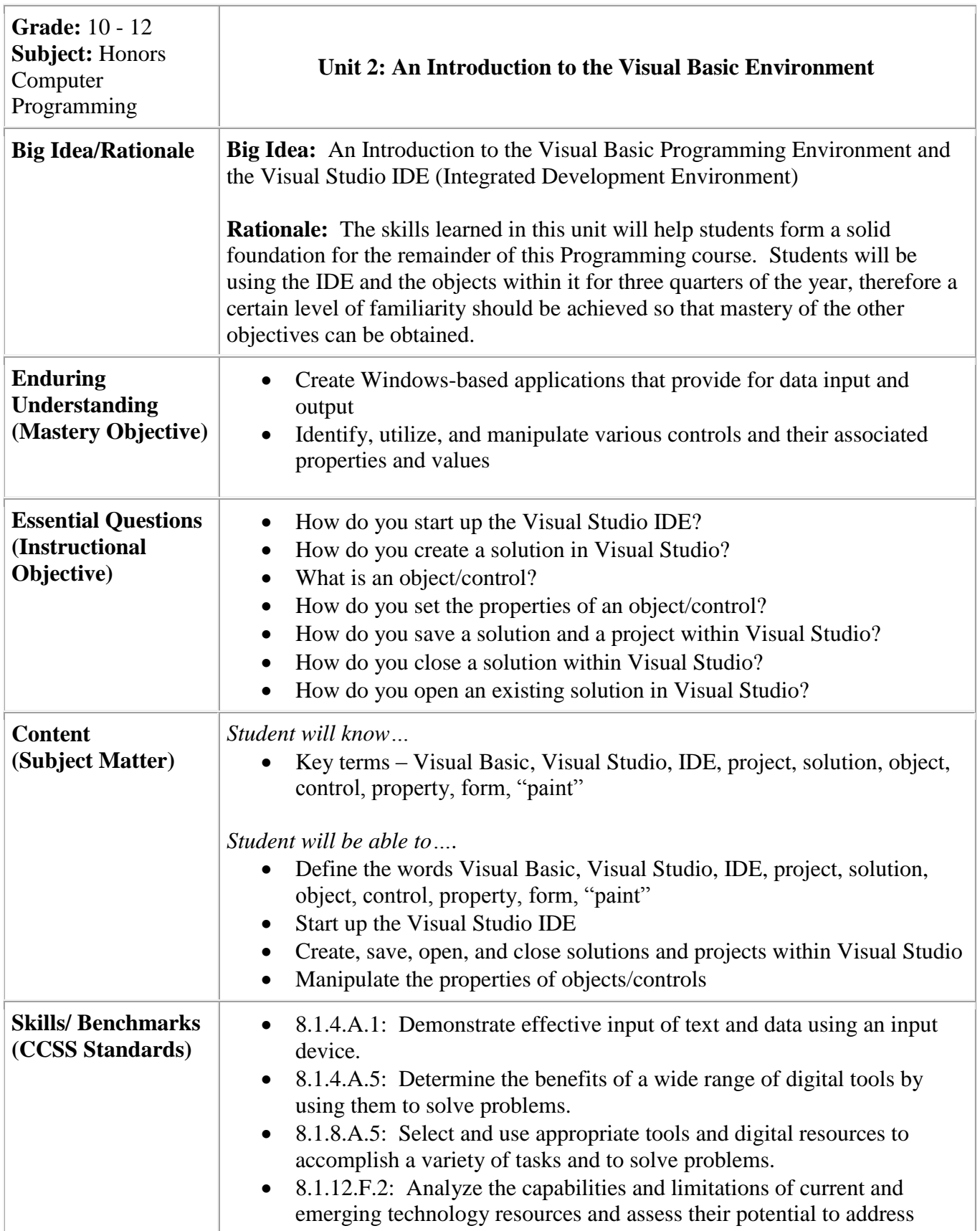

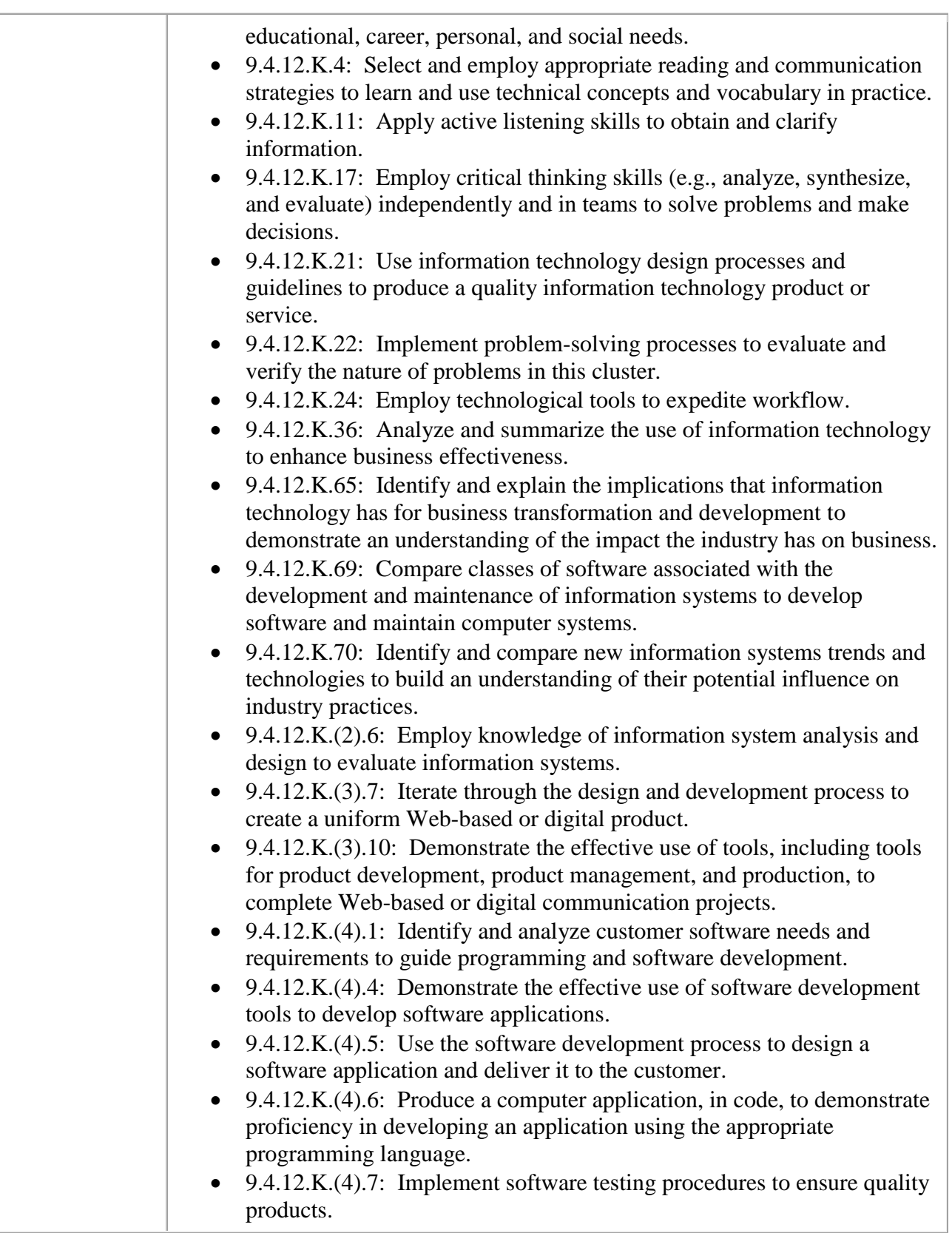

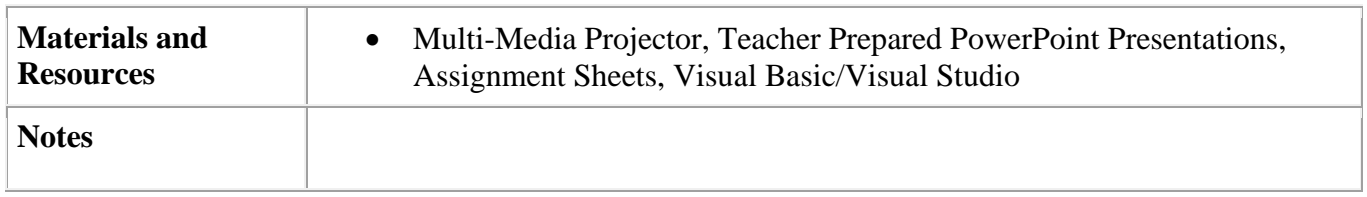

<span id="page-9-0"></span>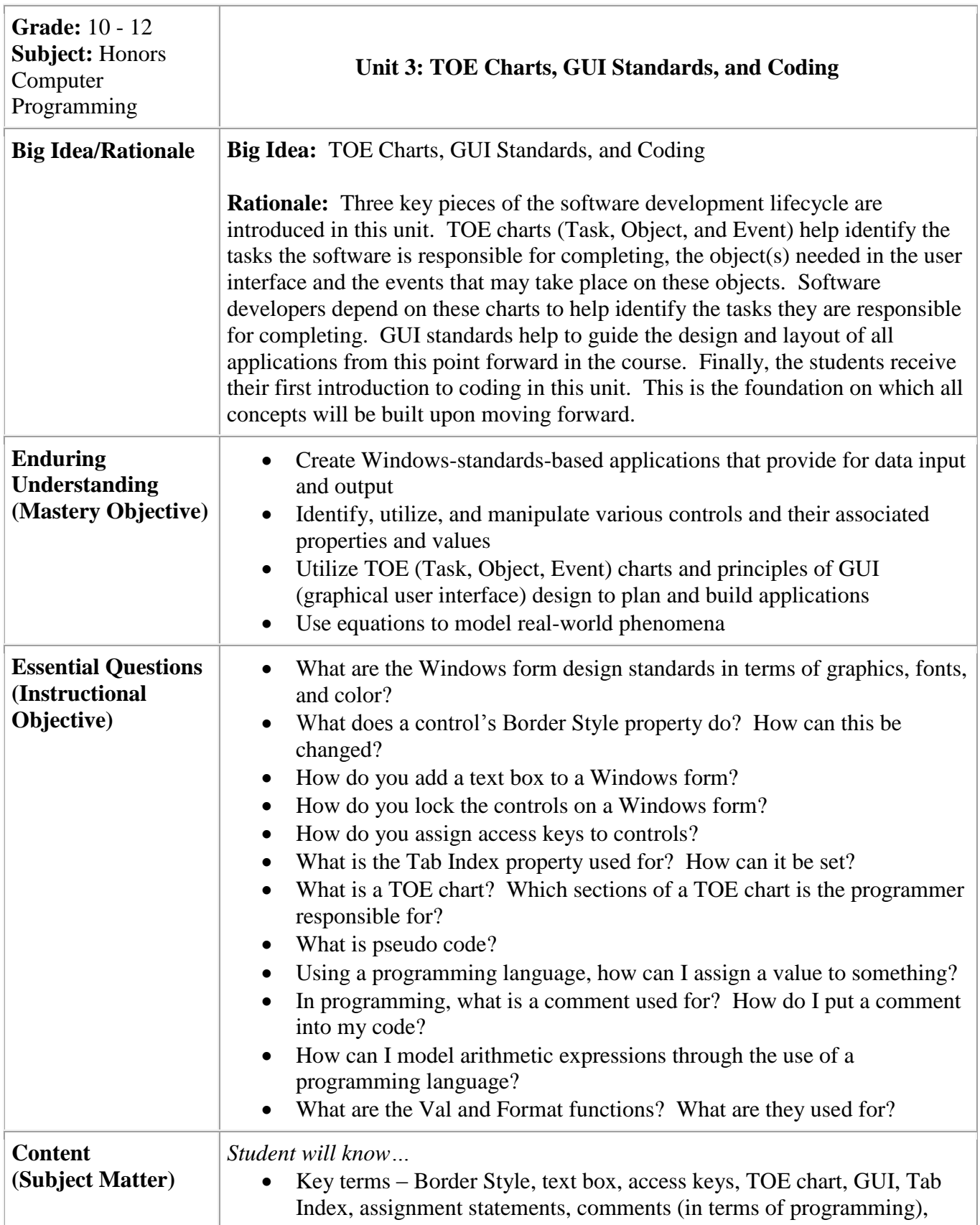

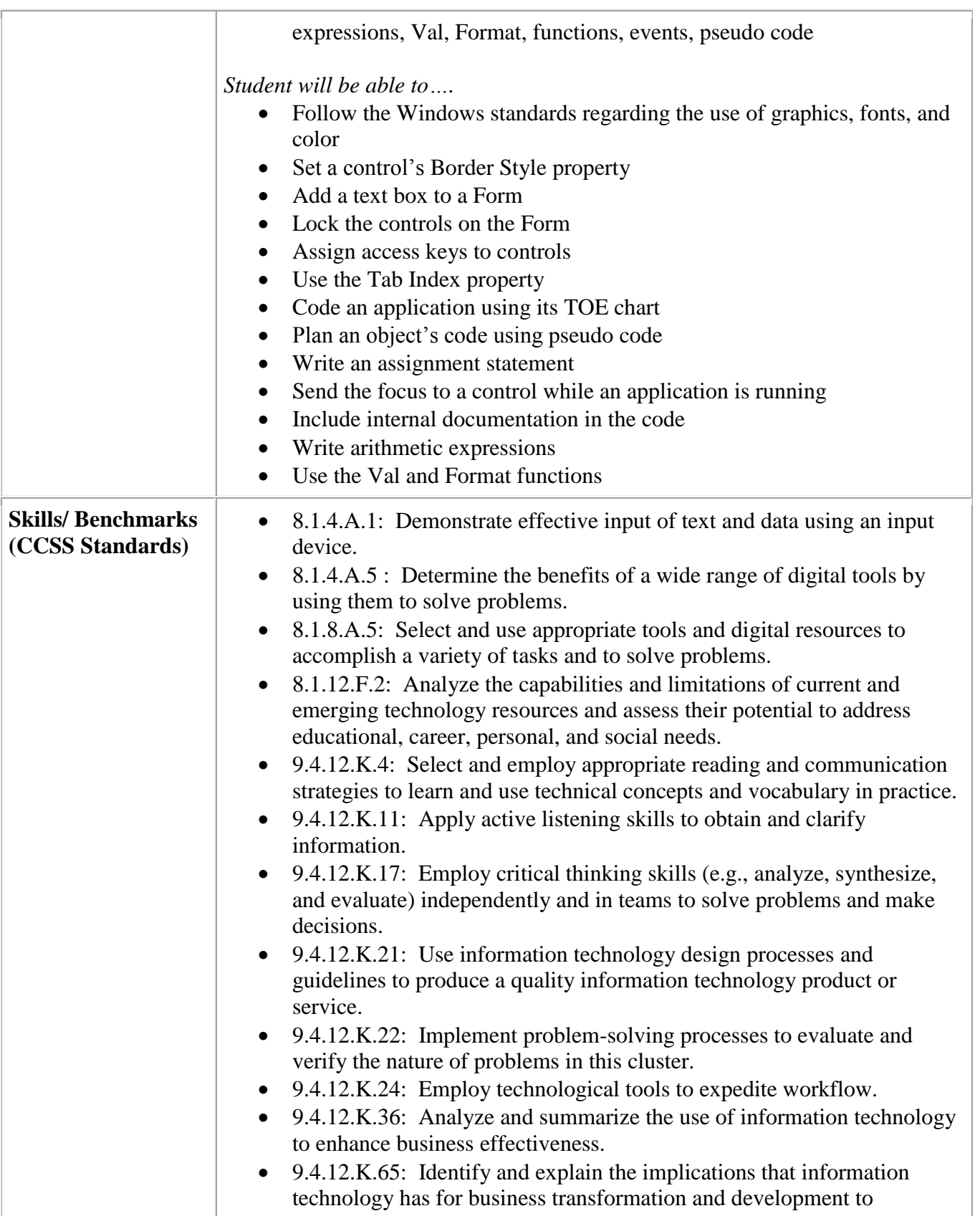

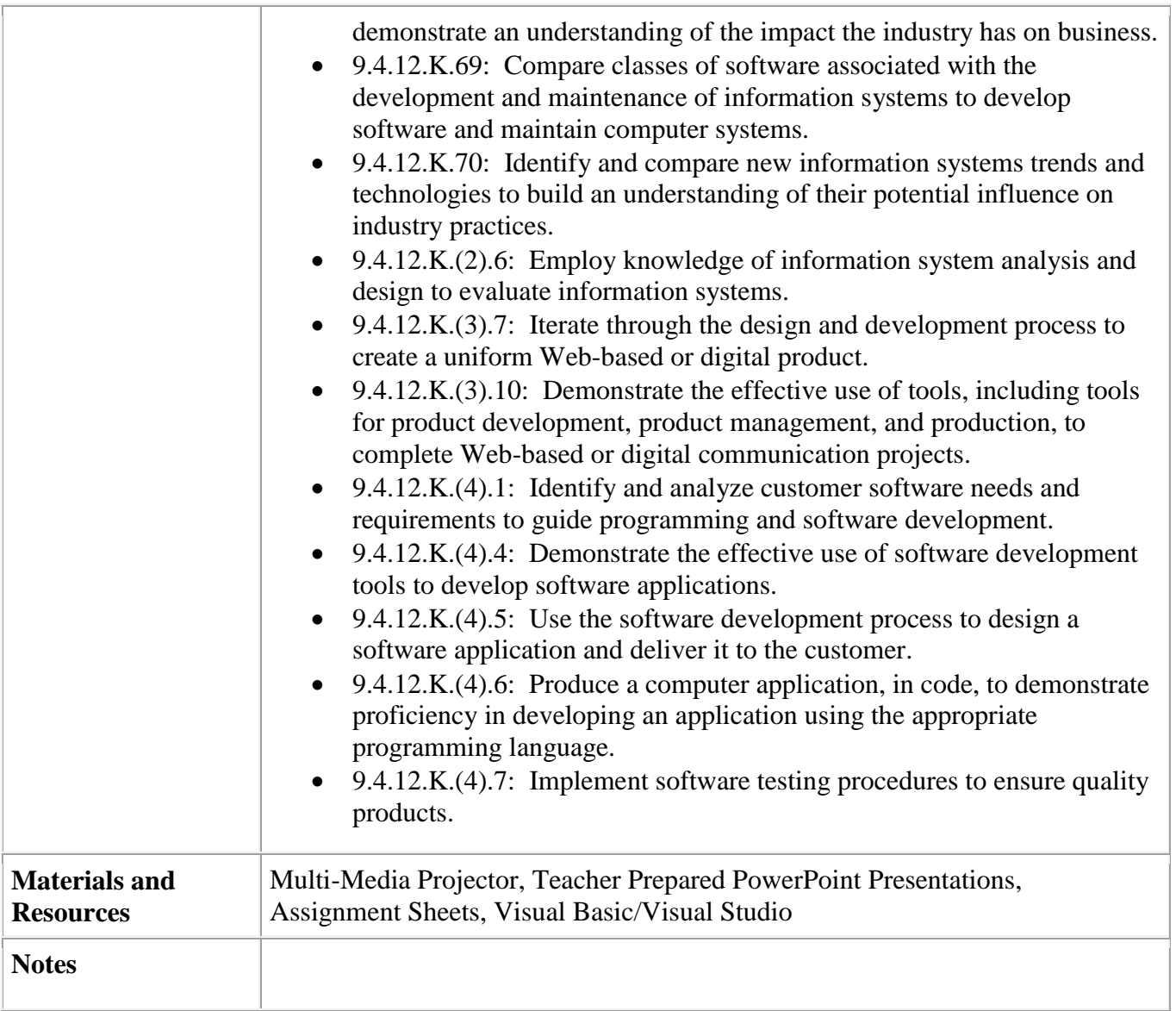

<span id="page-13-0"></span>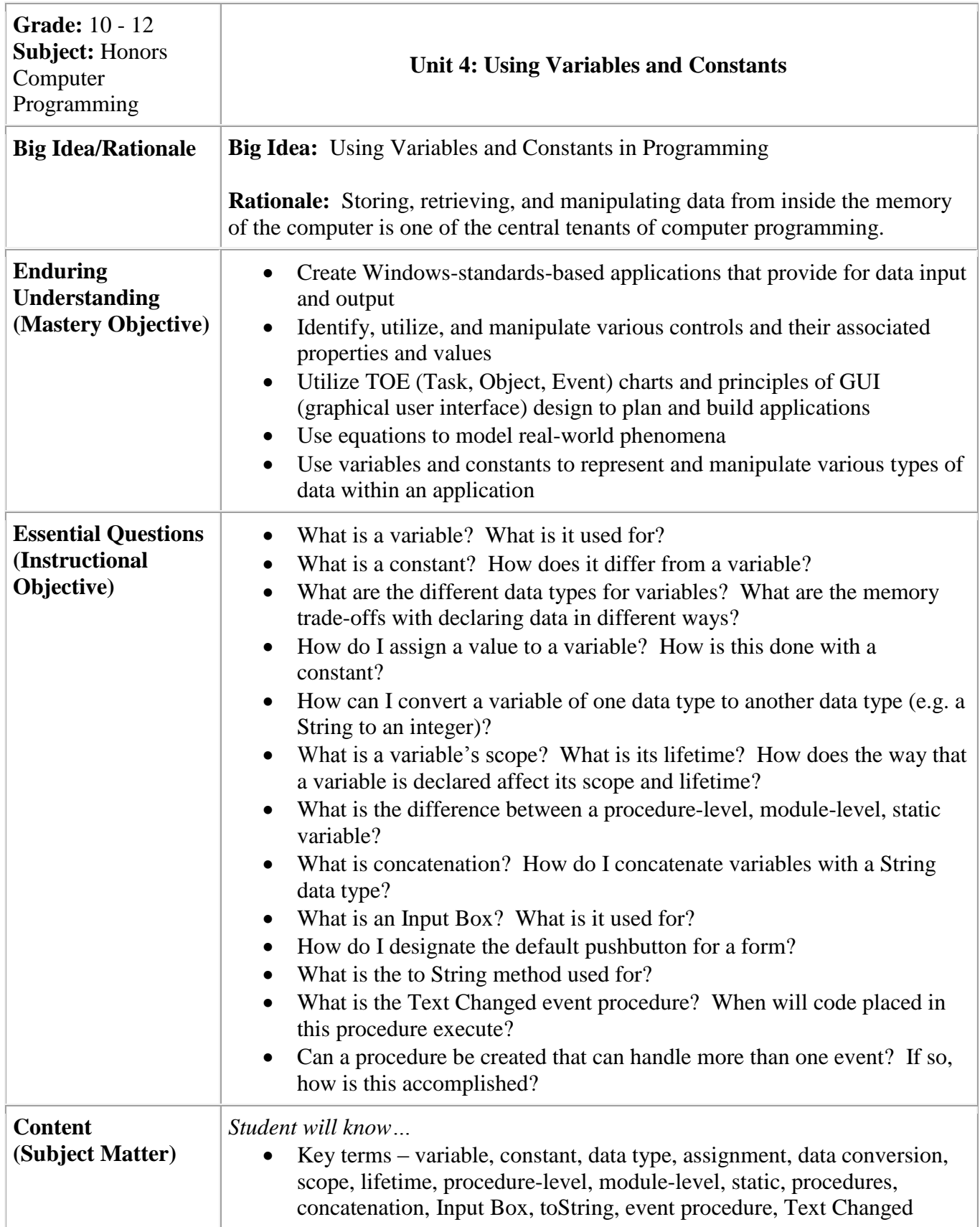

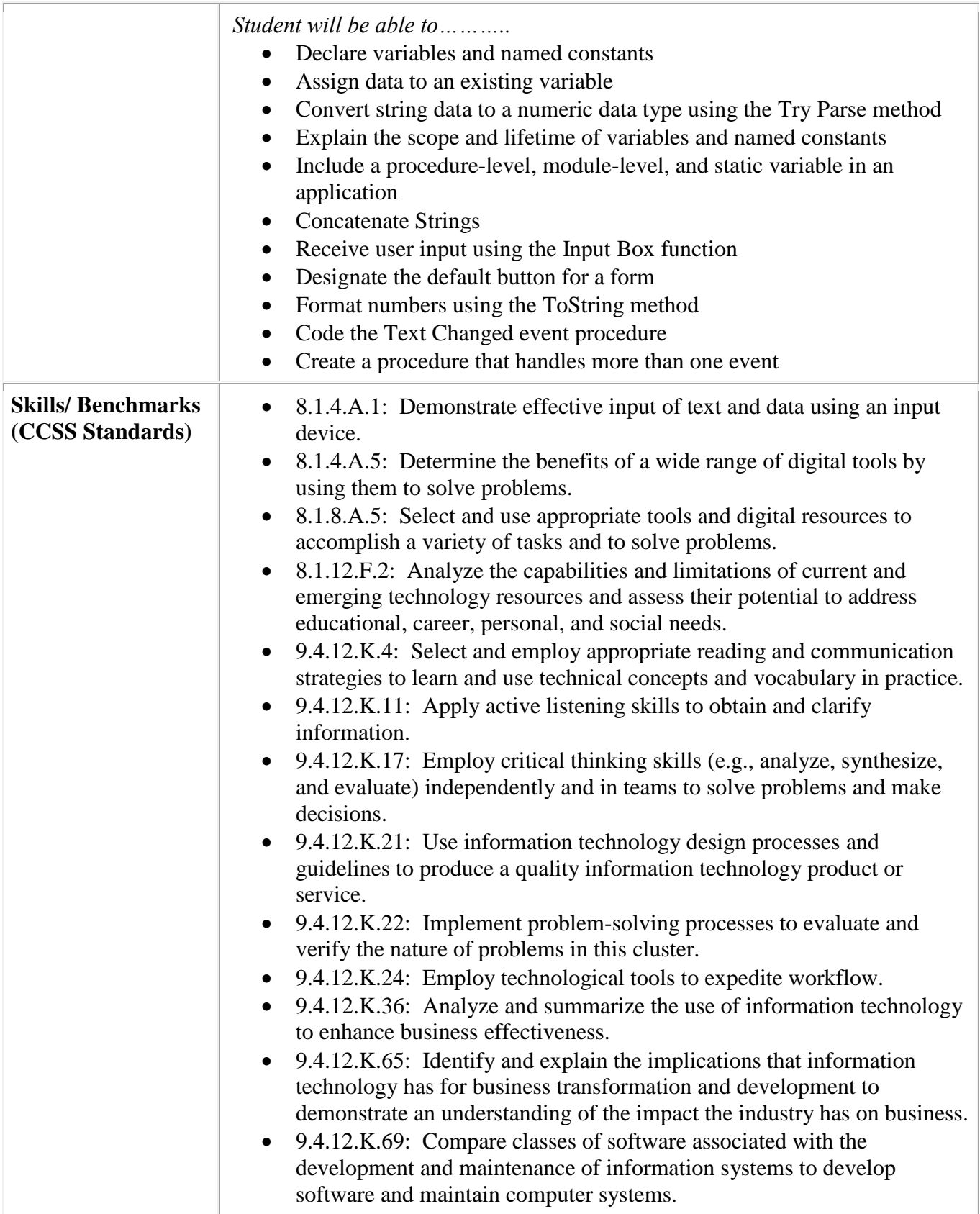

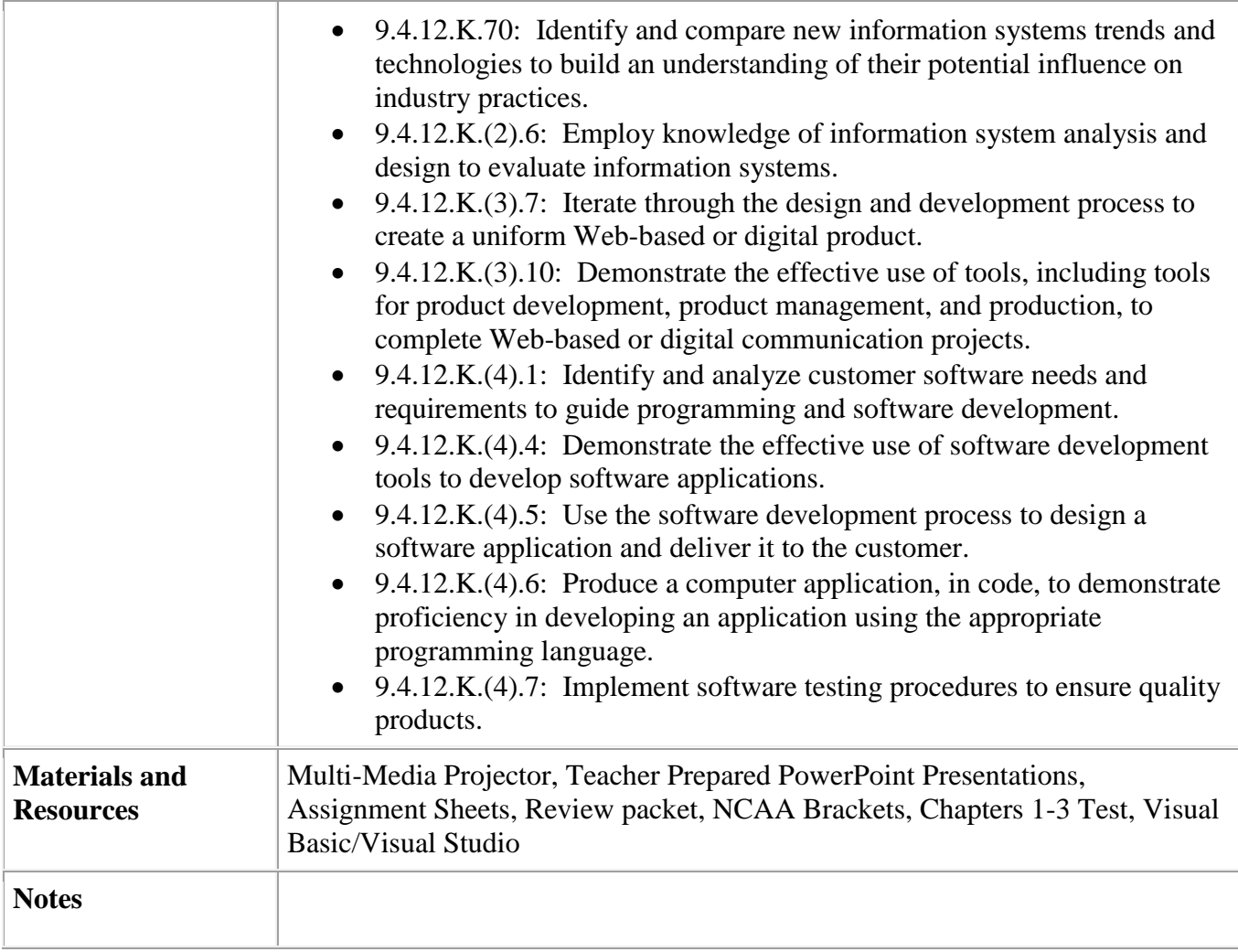

<span id="page-17-0"></span>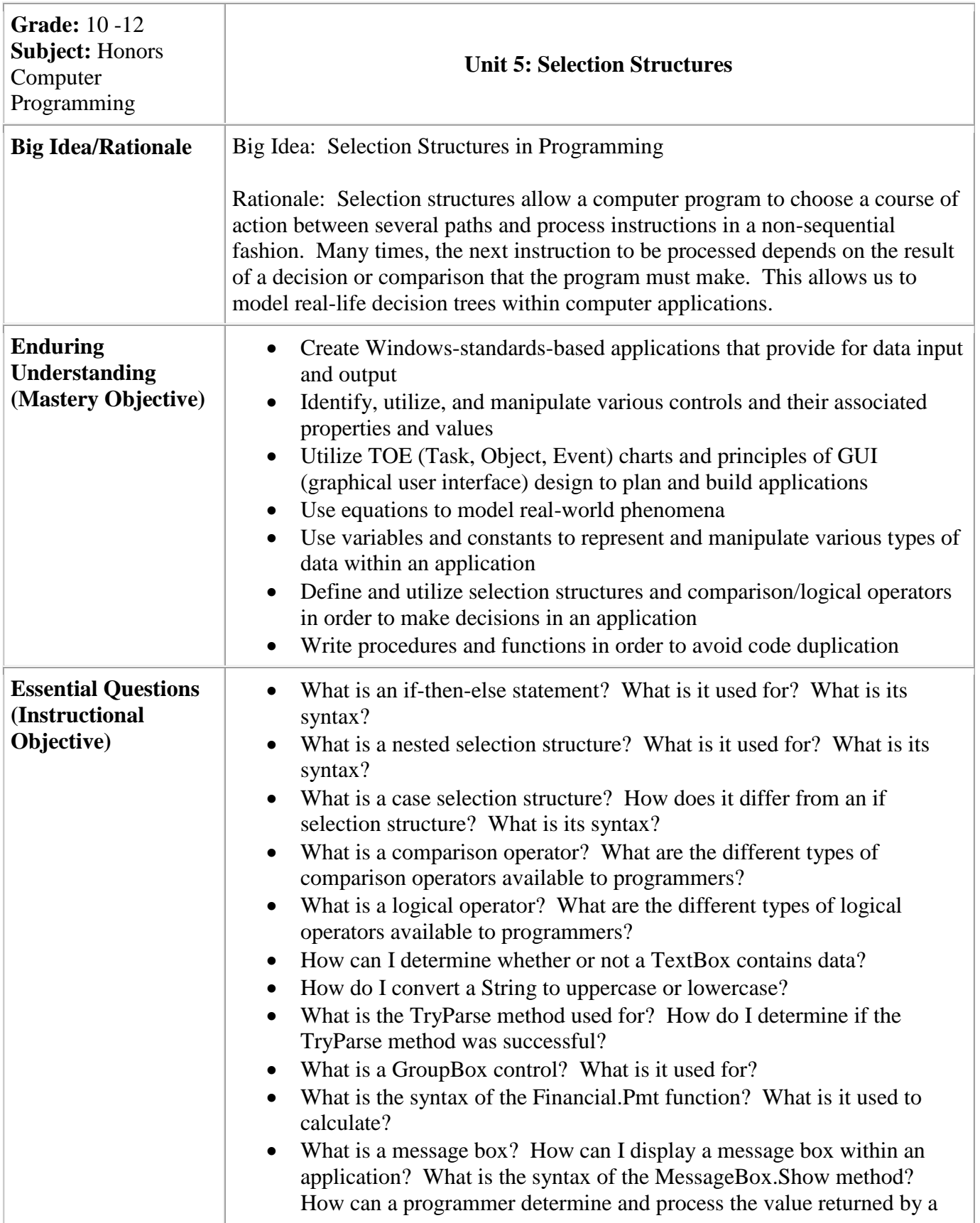

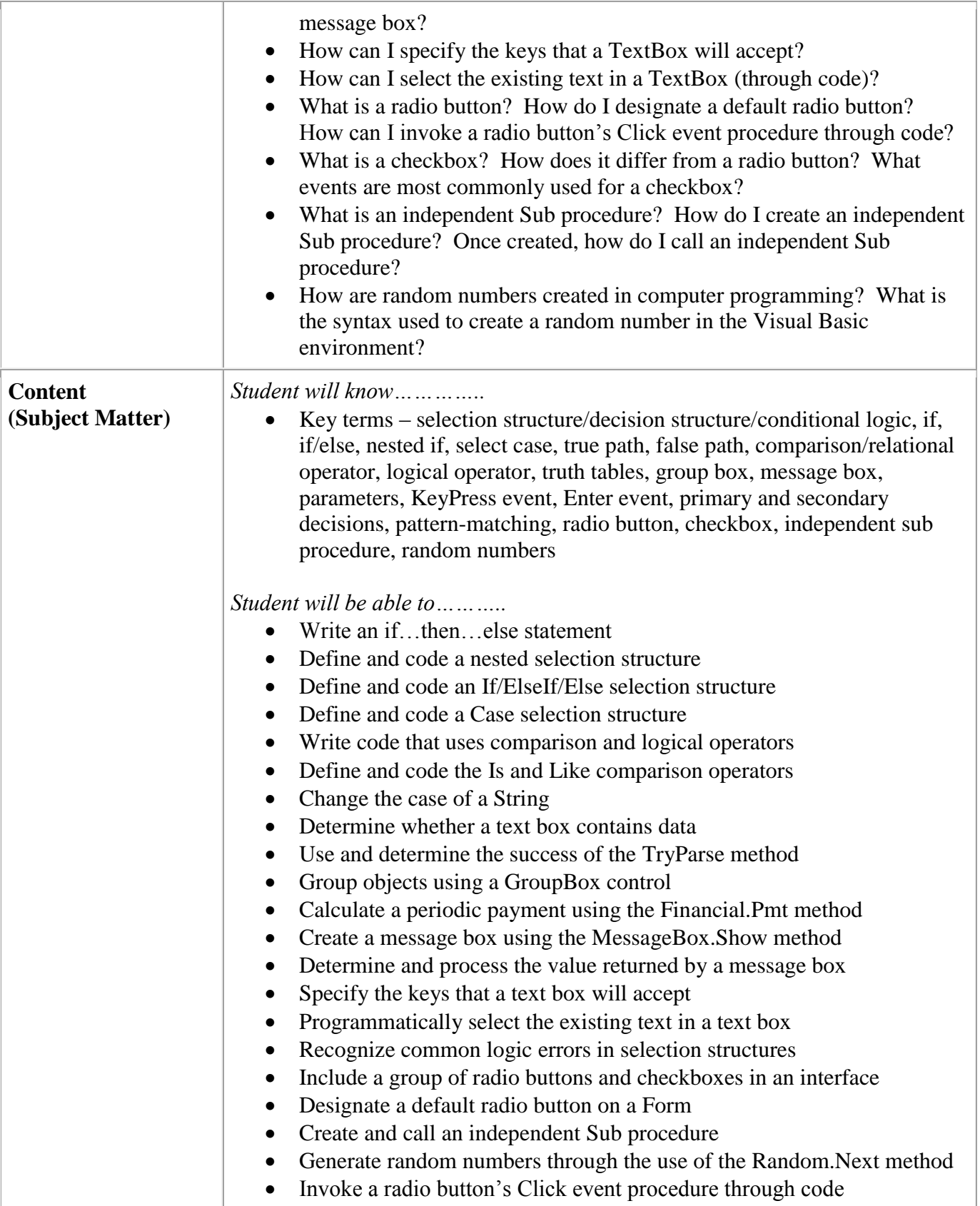

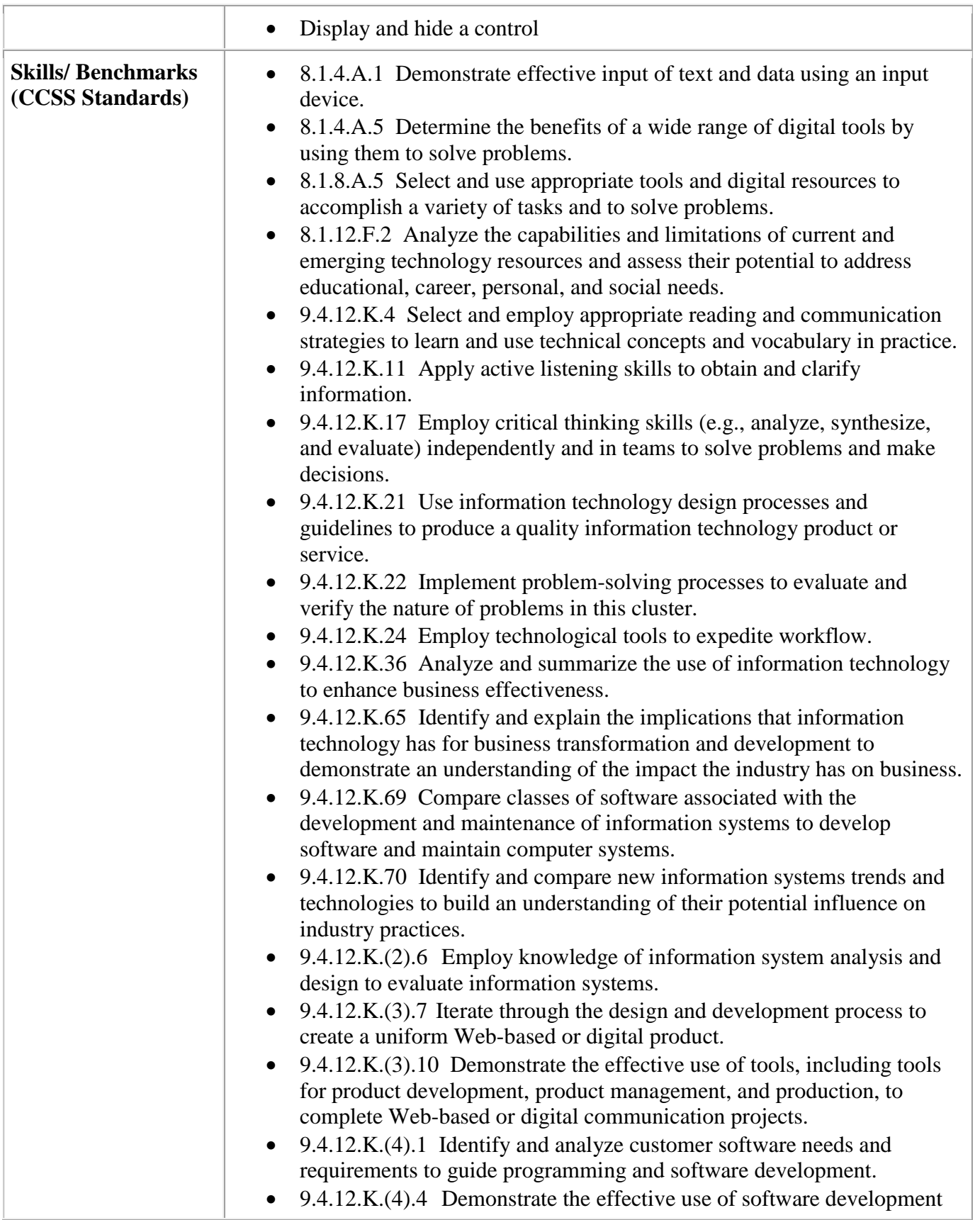

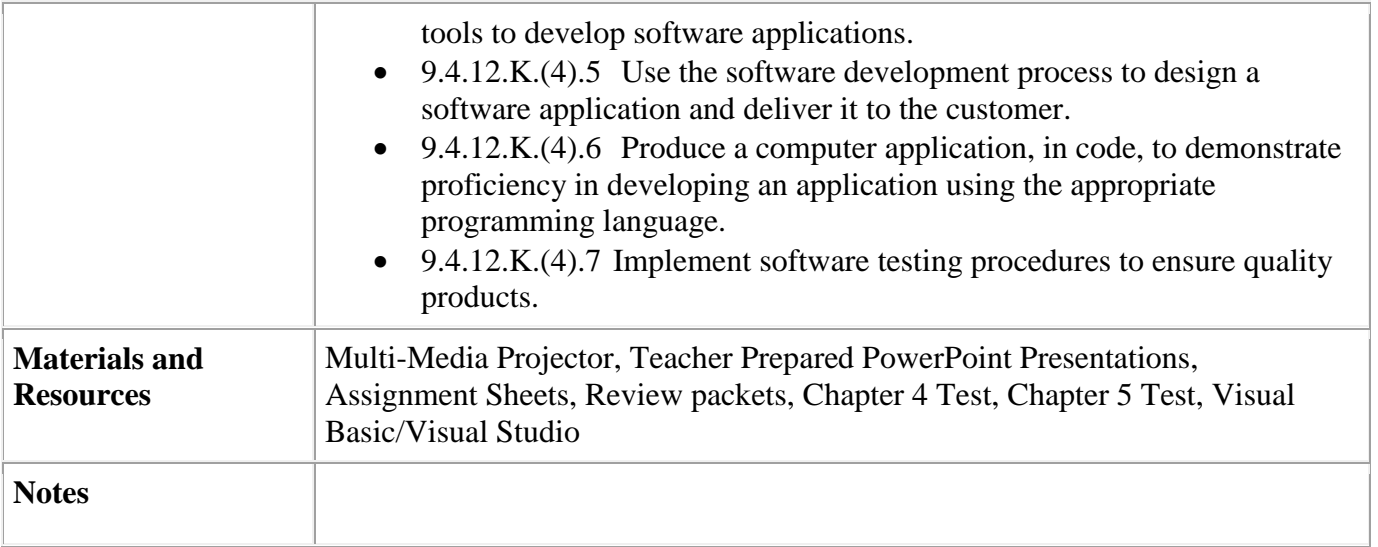

<span id="page-22-0"></span>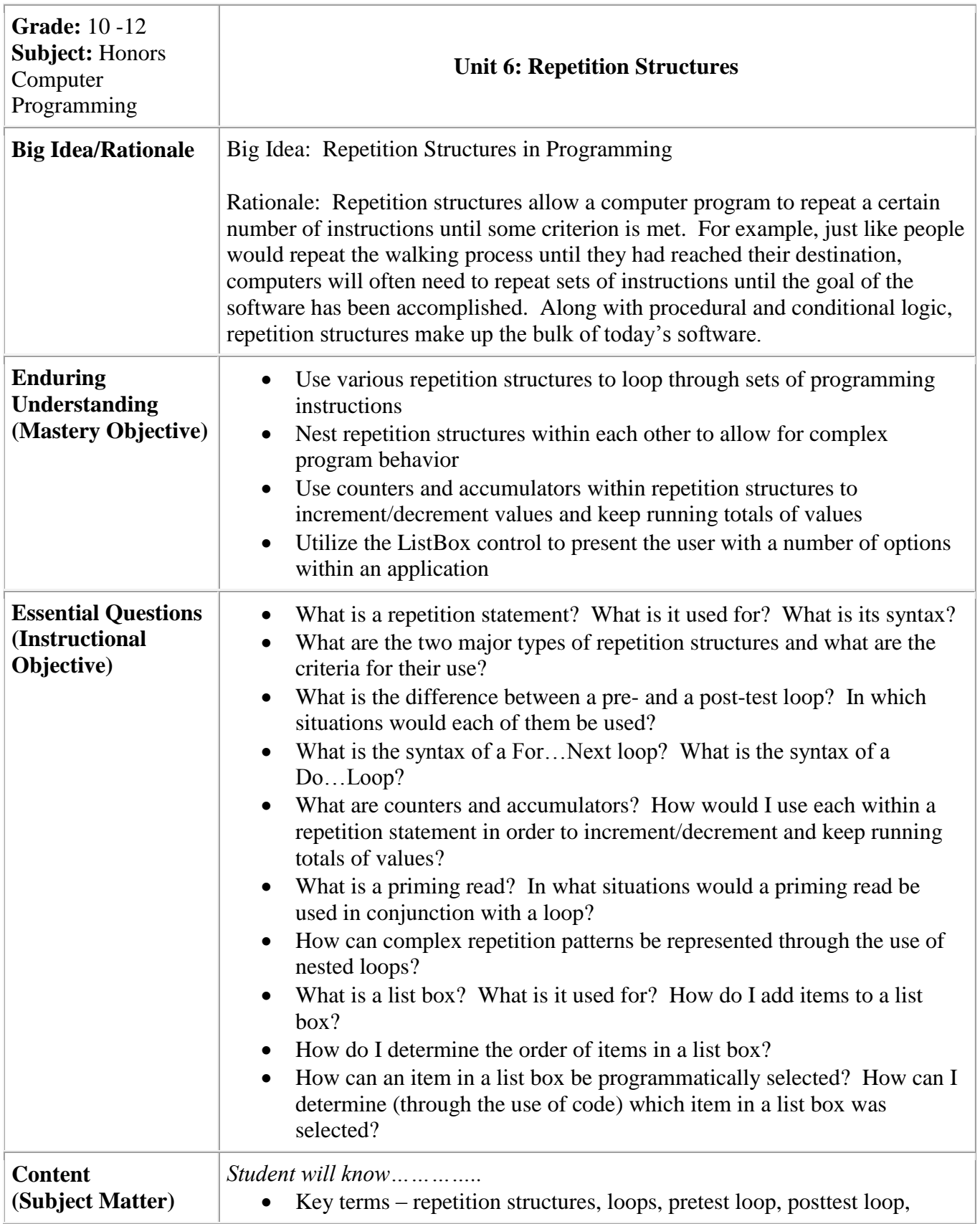

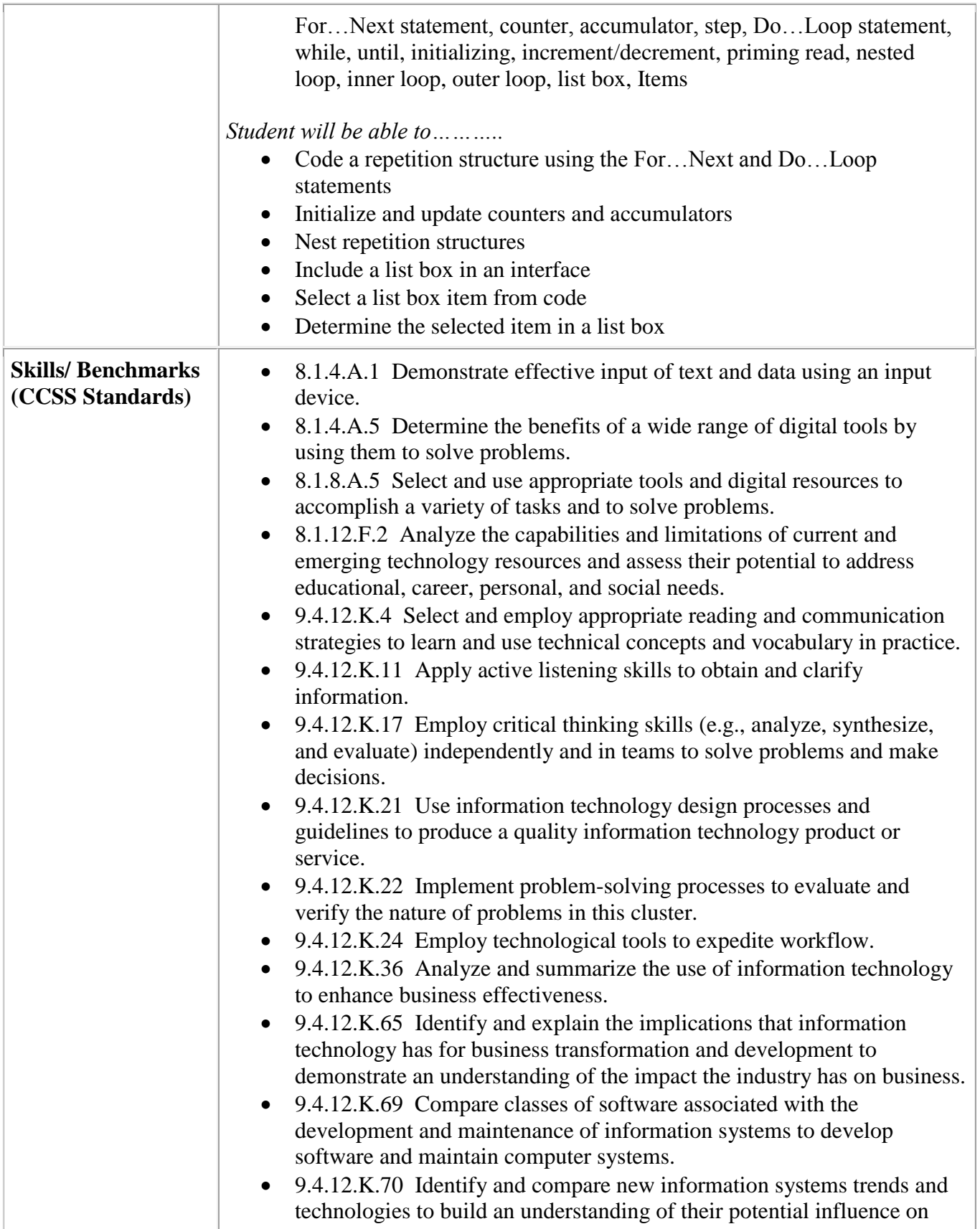

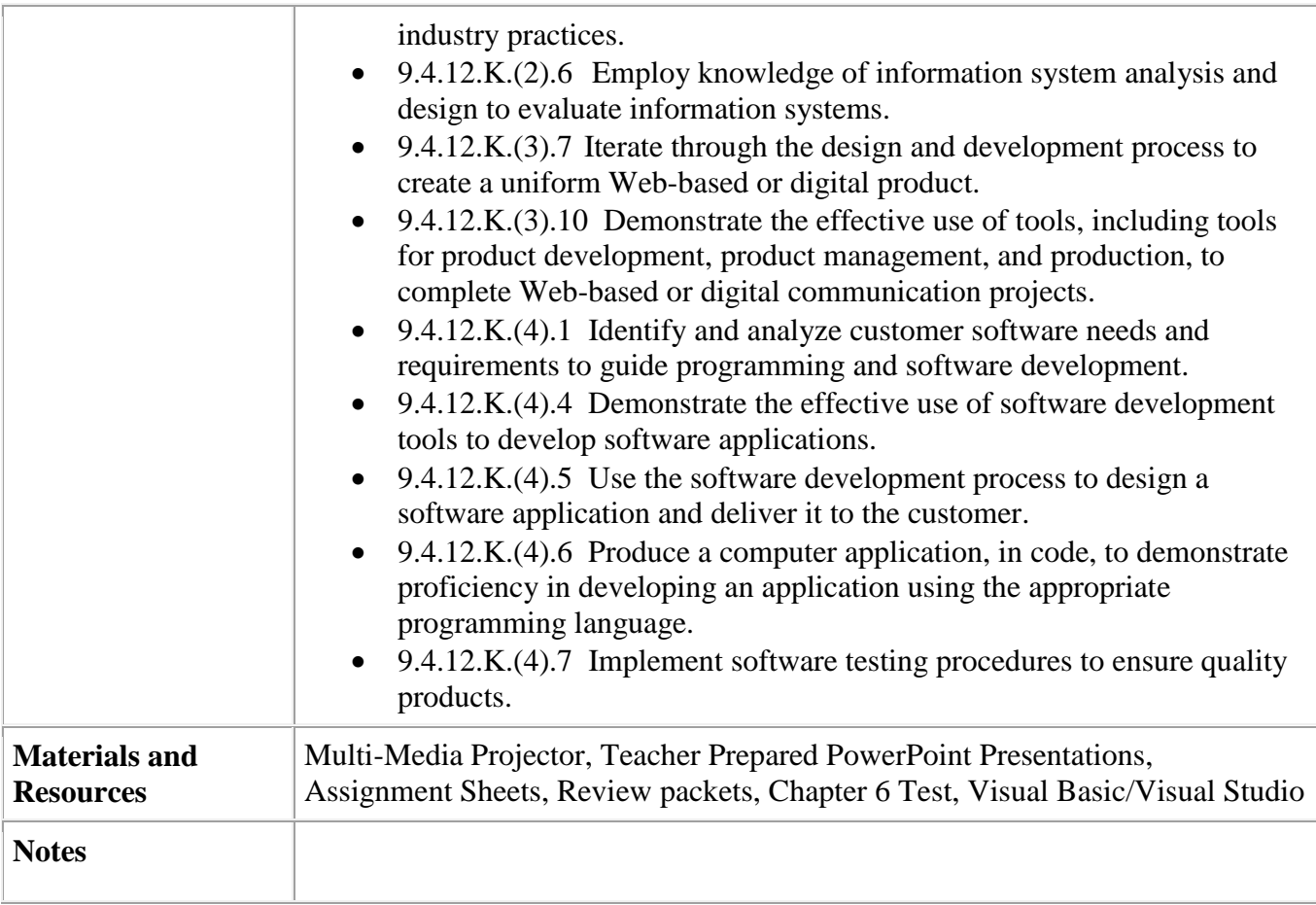

<span id="page-26-0"></span>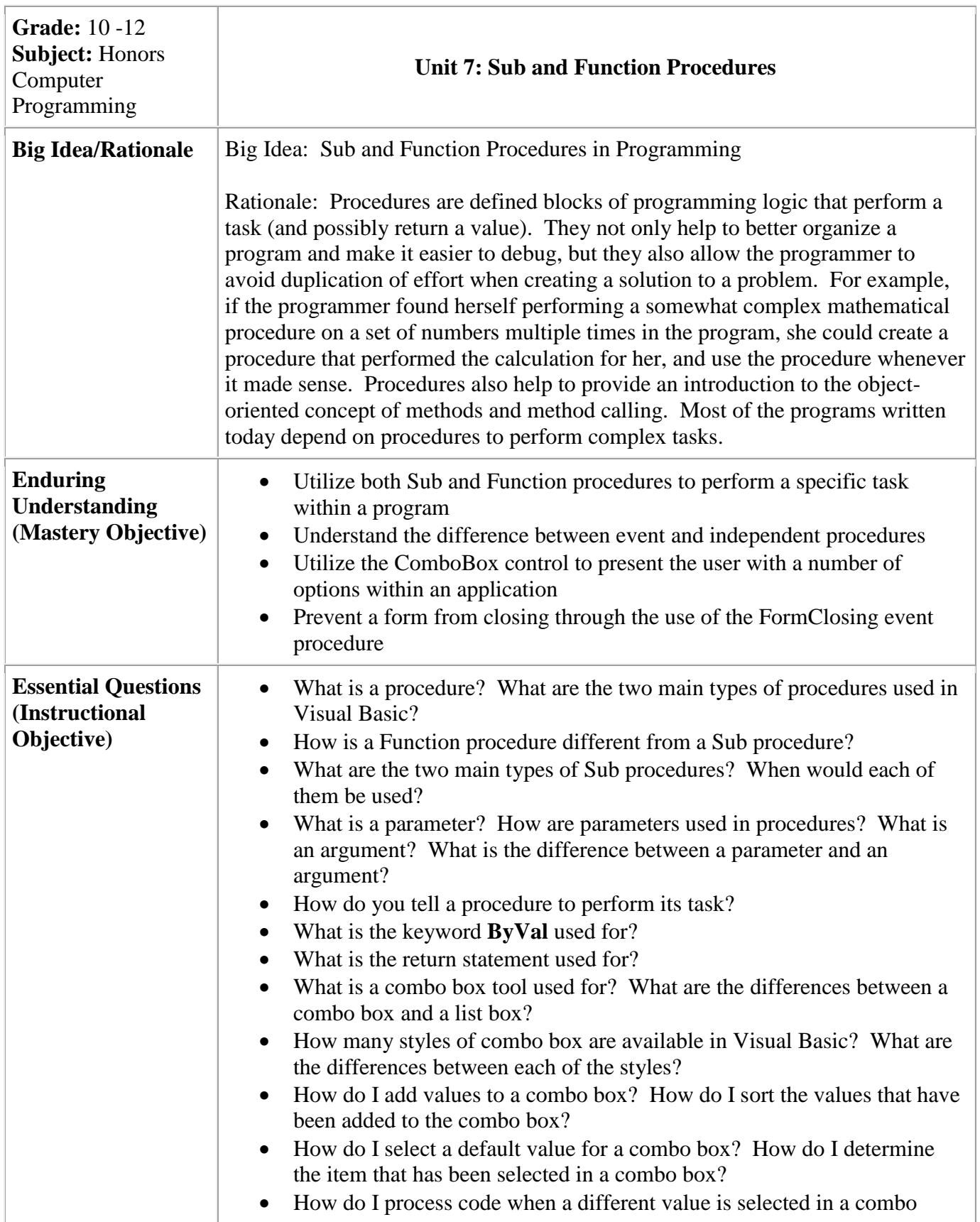

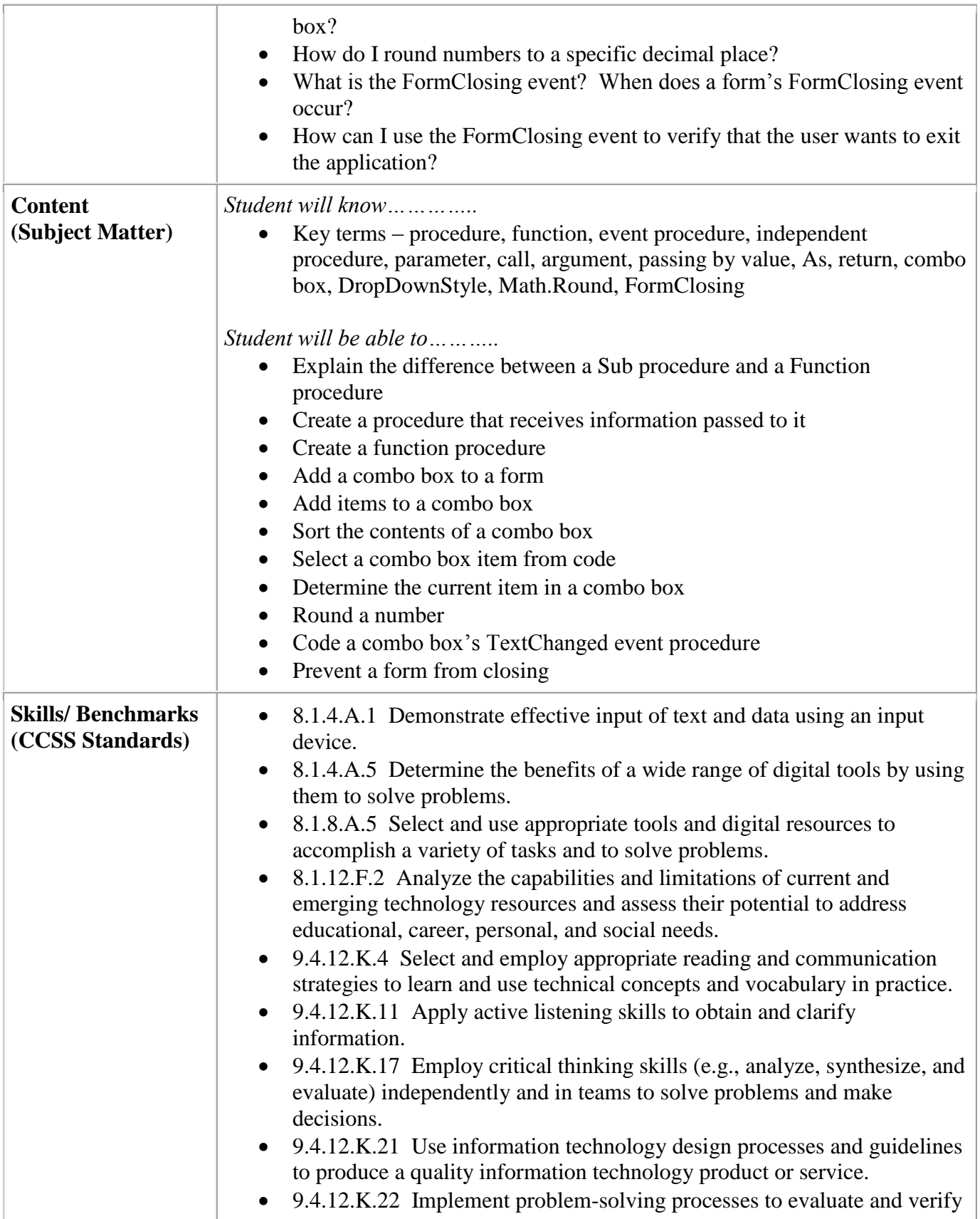

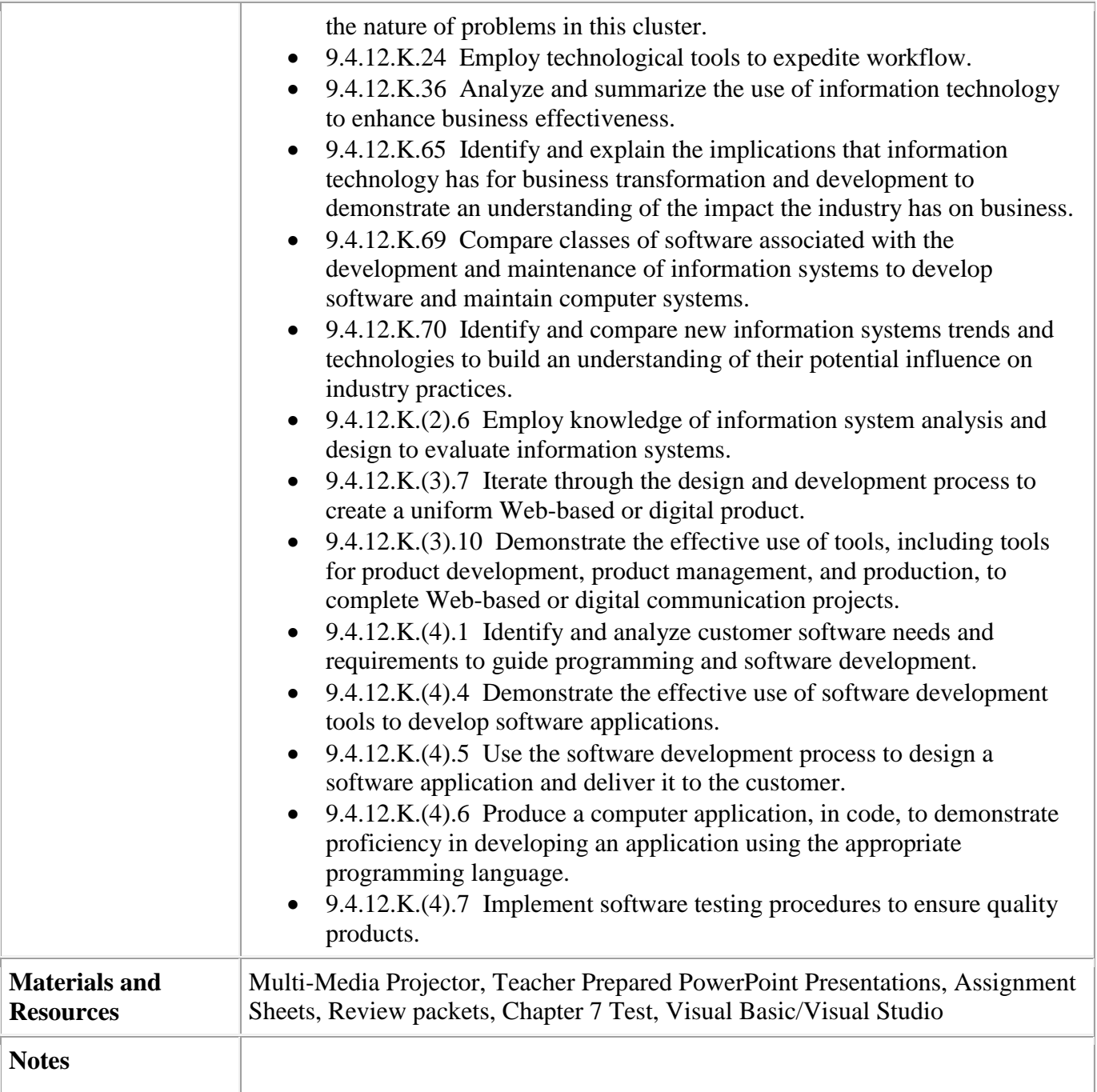

<span id="page-30-0"></span>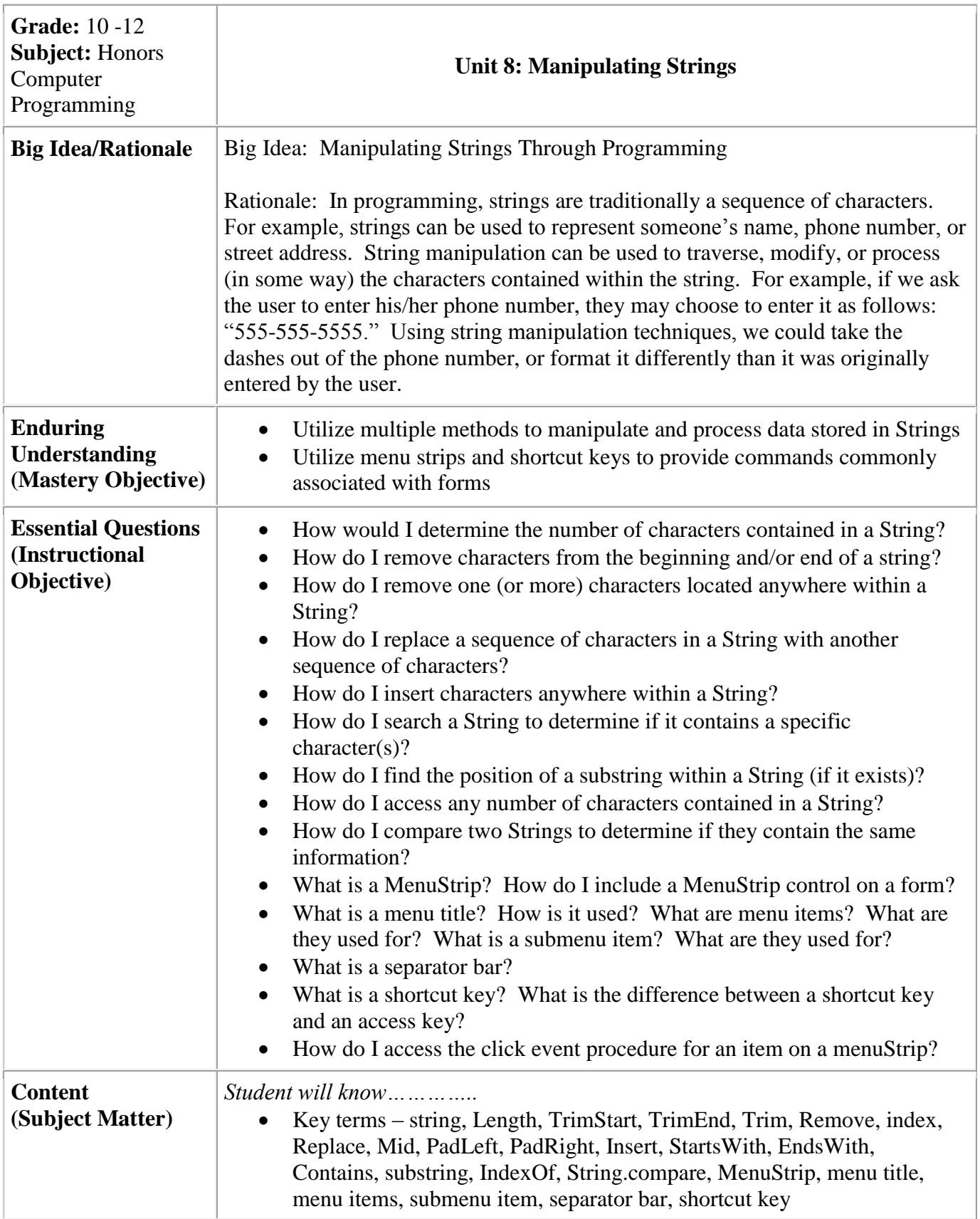

![](_page_31_Picture_159.jpeg)

![](_page_32_Picture_89.jpeg)